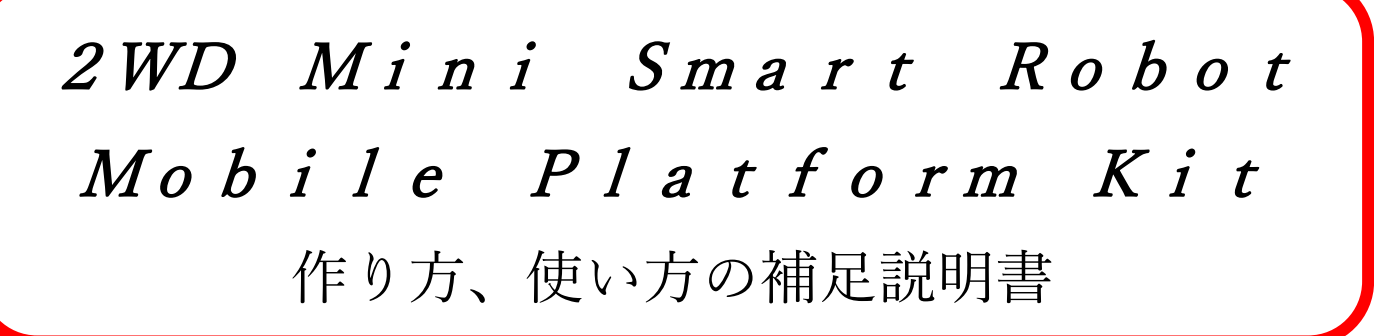

## ■最初に■

このキットには簡単な説明書が同梱されていますが、モータドライバや制御用マイコンなどは付属しておりませ ん。この補足説明書では本体を完成させる為の補足、完成させた後の配線接続と、ArduinoUNOとモー タドライバを使用した簡単なサンプルを紹介します。

■本体を完成させる為の補足■ ギヤボックスは、モータの配線が下図 の方向になるように(リード線が内側 にくるように)配置してください。 このまま双方のモータの赤にプラス、 黒にマイナスを配線すると左右の車輪 は逆回転しますので、配線を変更する か、あるいはArduinoUNOの スケッチ (プログラム) で対処します。

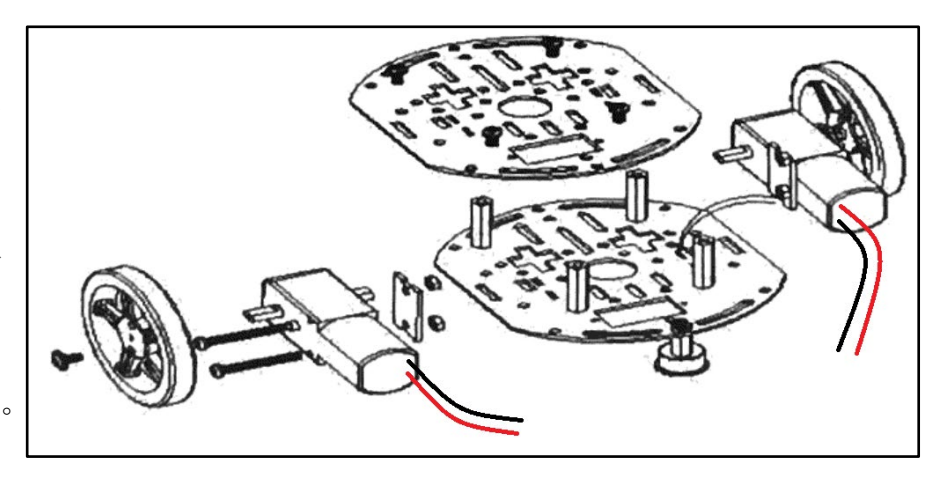

## ■動かす為に■

ケーブル式のリモコンなどではモータの配線を延長してそのままお使いいただけますが、ここではArduin oUNOを使用した2例を説明します。下記2例ともArduinoUNOの電源とモータドライバ電源の回路 は個別に用意してください。同一の電源を使用した場合、リセットなど誤動作の原因となる場合がございます。

## ・モータドライバAE-DRV8835-S(通販コード:K-09848)を使用した例

基板や電池の組み込み方は様々ですが、例として以下の様に組み立ててみます。(3Vで駆動)

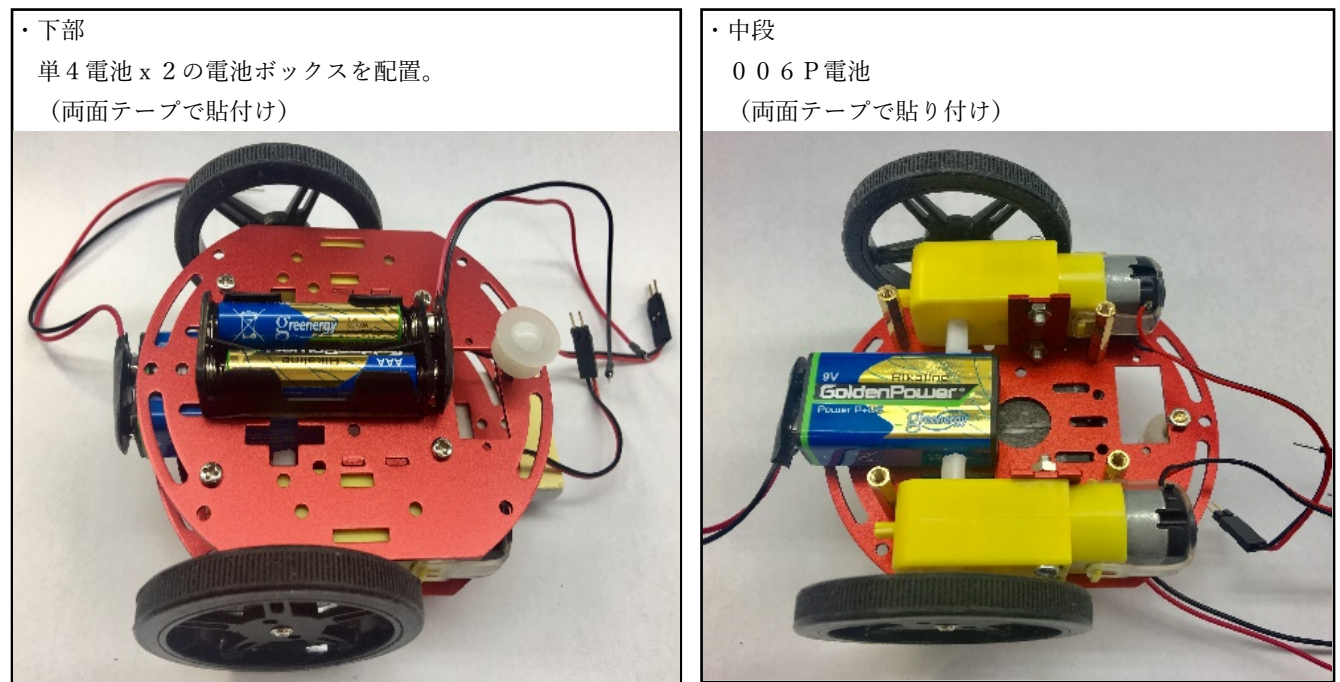

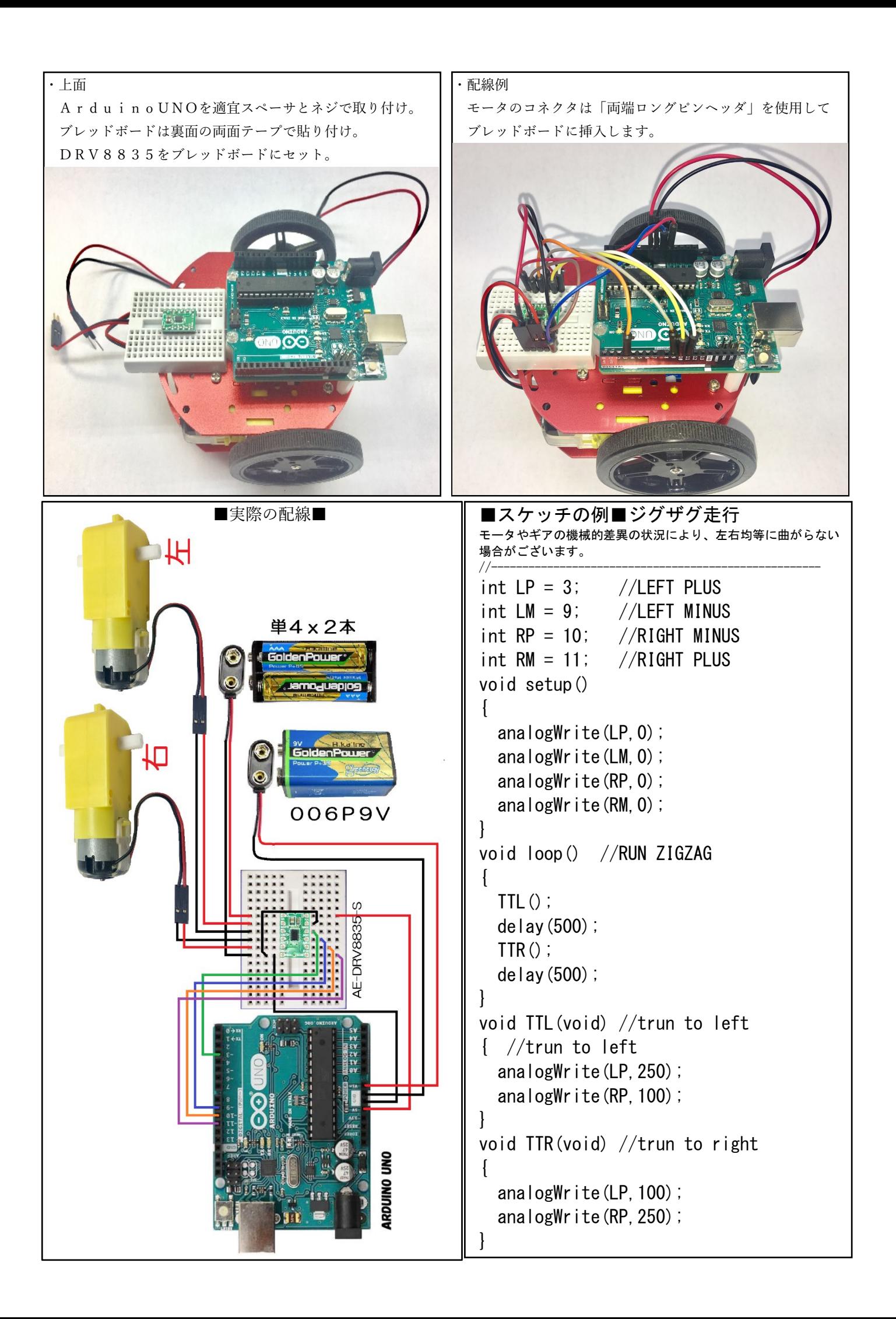

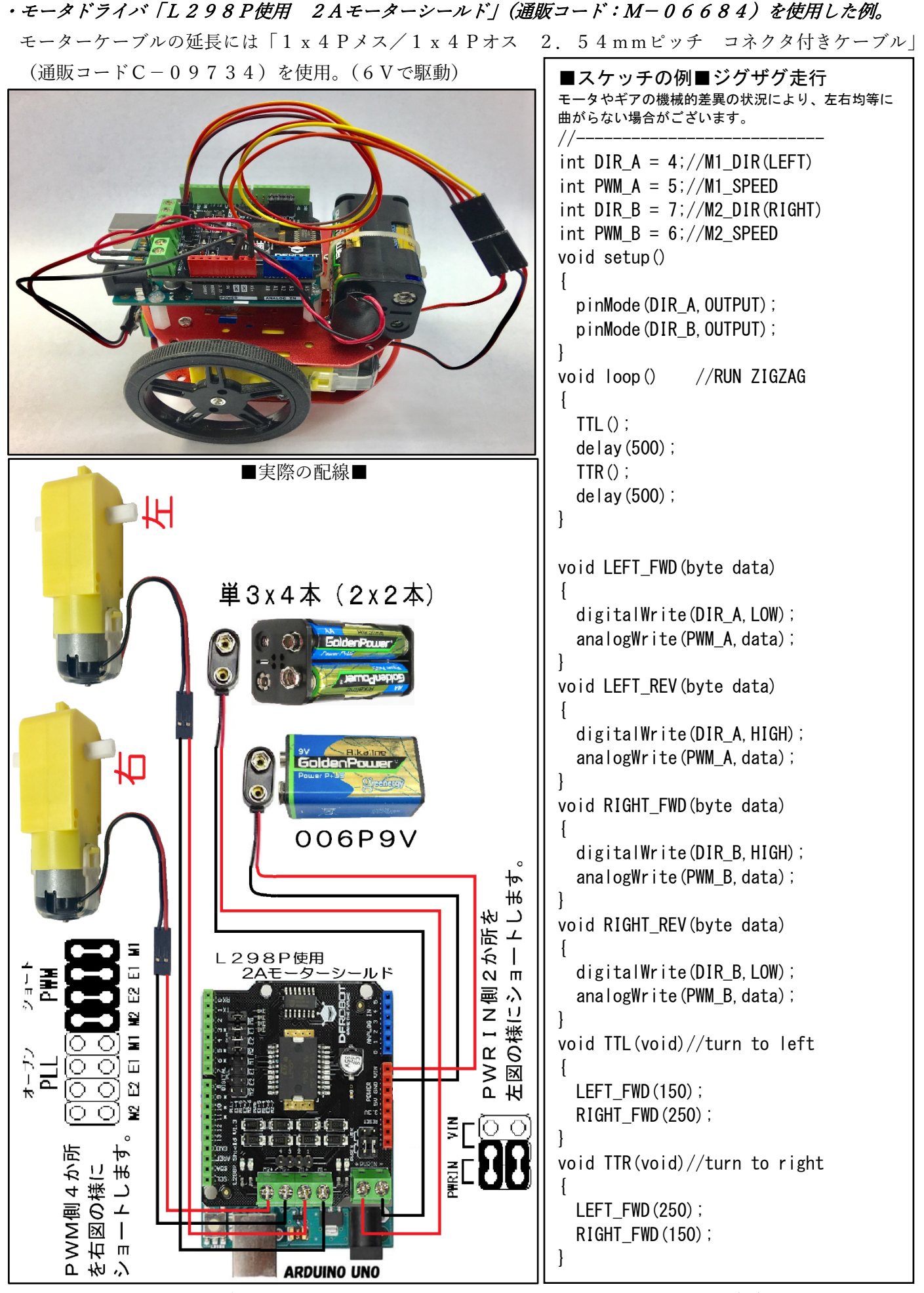

このキットの部品の仕様やデザインは、予告なく変更になる可能性がございます。 (株)秋月電子通商